*Line Performance Characteristics Formulas...* 1/10

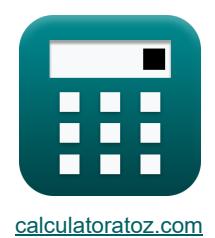

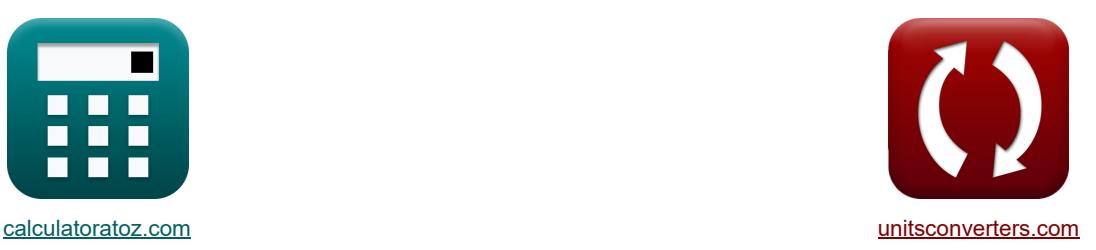

# **Характеристики линии Формулы**

Примеры!

[Калькуляторы!](https://www.calculatoratoz.com/ru) Примеры! Примеры! [Преобразования!](https://www.unitsconverters.com/ru)

Закладка **[calculatoratoz.com](https://www.calculatoratoz.com/ru)**, **[unitsconverters.com](https://www.unitsconverters.com/ru)**

Самый широкий охват калькуляторов и рост - **30 000+ калькуляторов!**

Расчет с разными единицами измерения для каждой переменной - **Встроенное преобразование**

#### **единиц измерения!**

Самая широкая коллекция измерений и единиц измерения - **250+ измерений!**

### Не стесняйтесь ПОДЕЛИТЬСЯ этим документом с друзьями!

*[Пожалуйста, оставьте свой отзыв здесь...](https://docs.google.com/forms/d/e/1FAIpQLSf4b4wDgl-KBPJGChMJCxFlqrHvFdmw4Z8WHDP7MoWEdk8QOw/viewform?usp=pp_url&entry.1491156970=%D0%A5%D0%B0%D1%80%D0%B0%D0%BA%D1%82%D0%B5%D1%80%D0%B8%D1%81%D1%82%D0%B8%D0%BA%D0%B8%20%D0%BB%D0%B8%D0%BD%D0%B8%D0%B8%20%D0%A4%D0%BE%D1%80%D0%BC%D1%83%D0%BB%D1%8B)*

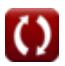

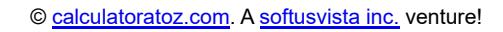

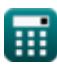

### **Список 15 Характеристики линии Формулы**

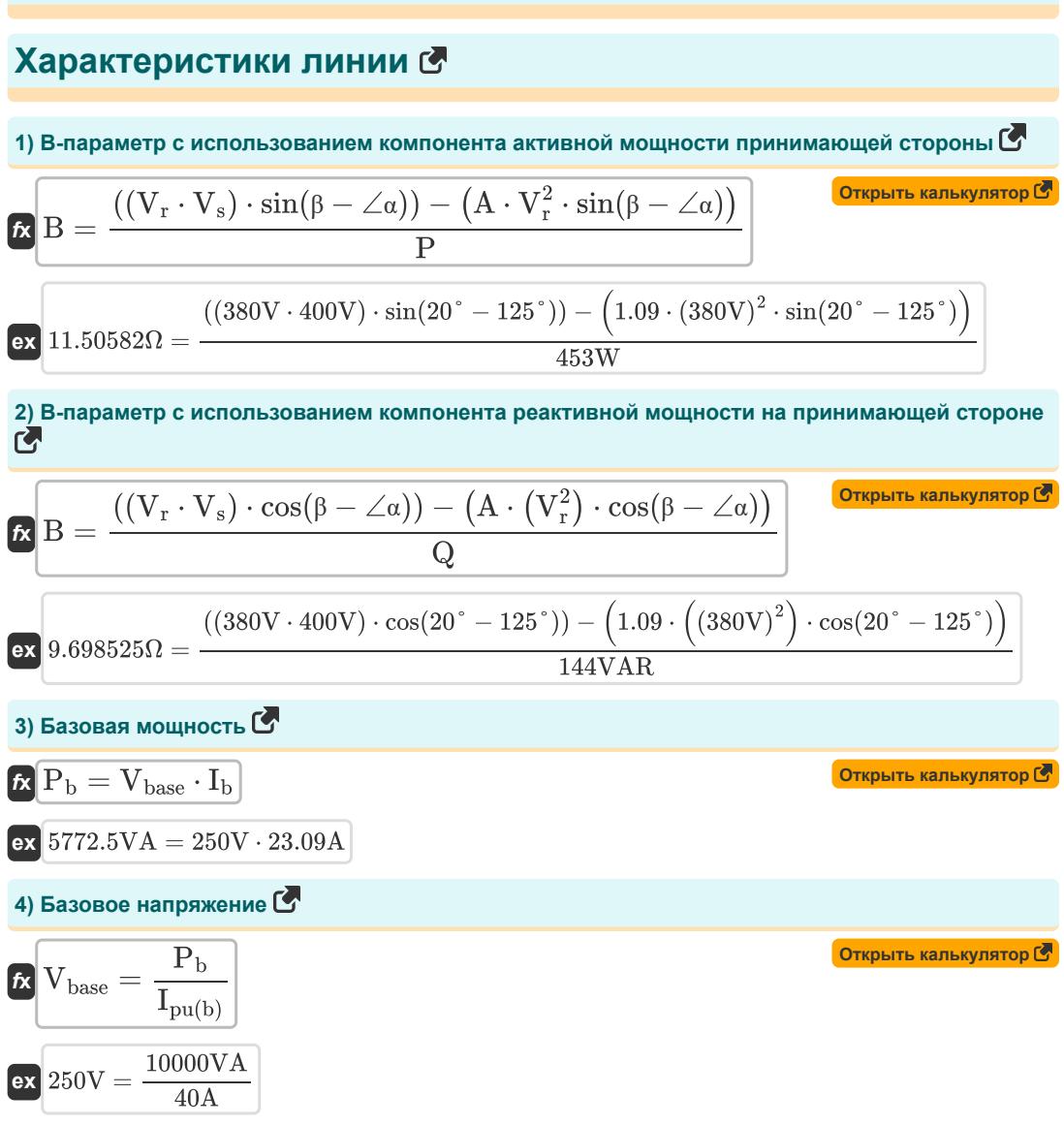

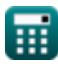

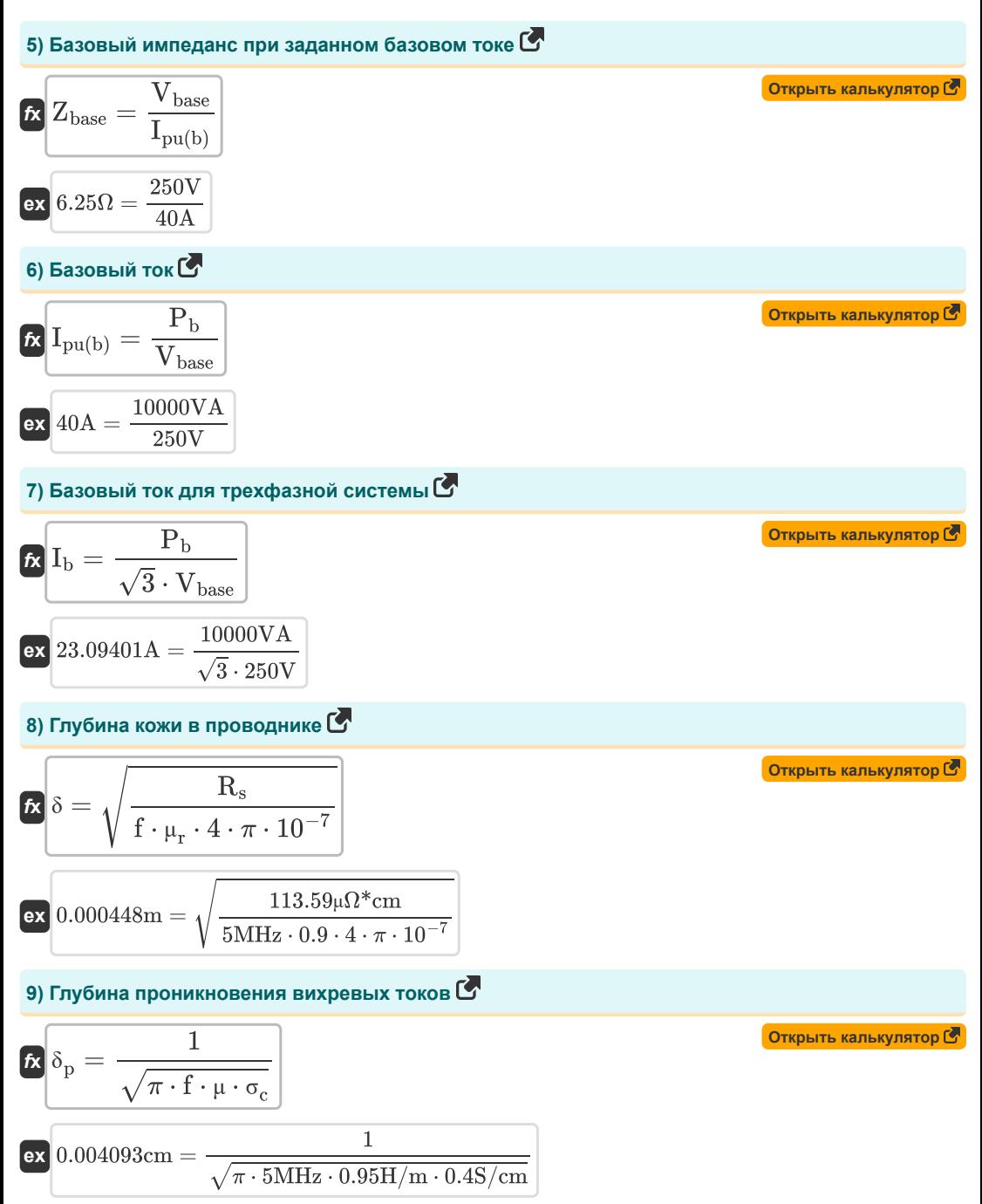

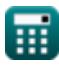

*Line Performance Characteristics Formulas...* 4/10 **[Открыть калькулятор](https://www.calculatoratoz.com/ru/dielectric-loss-due-to-heating-in-cables-calculator/Calc-9266)  [Открыть калькулятор](https://www.calculatoratoz.com/ru/complex-power-given-current-calculator/Calc-1502)  [Открыть калькулятор](https://www.calculatoratoz.com/ru/receiving-end-real-power-component-calculator/Calc-13104)  [Открыть калькулятор](https://www.calculatoratoz.com/ru/sag-of-transmission-line-calculator/Calc-36687)  [Открыть калькулятор](https://www.calculatoratoz.com/ru/phase-voltage-for-balanced-three-phase-star-connection-calculator/Calc-8267)  10) Диэлектрические потери из-за нагрева в кабелях**  *f***x ex 11) Комплексная мощность при заданном токе**  *f***x ex 12) Компонент активной мощности получателя**  *f***x ex 13) Прогиб линии электропередачи**  *f***x ex 14) Фазное напряжение для сбалансированного трехфазного соединения звездой**  *f***x ex** D<sup>f</sup> = ω ⋅ C ⋅ V 2 ⋅ tan(∠δ) 232.7876W = 10rad/s ⋅ 2.8mF ⋅ (120V) 2 ⋅ tan(30°) S = I 2 ⋅ Z 329.9415VA = (23.45A) 2 ⋅ 0.6Ω P = ((V<sup>r</sup> ⋅ V<sup>s</sup> B ) ⋅ sin(<sup>β</sup> − ∠α)) − ( A ⋅ (V 2 <sup>r</sup> ) ⋅ sin(<sup>β</sup> − ∠α) B ) 453.2292W = ((380V ⋅ 400V 11.5Ω ) ⋅ sin(20° − 125°)) − 1.09 ⋅ ((380V) <sup>2</sup>) <sup>⋅</sup> sin(20° <sup>−</sup> 125°) 11.5Ω ⎛ ⎜⎝ ⎞ ⎟⎠ <sup>s</sup> <sup>=</sup> <sup>W</sup><sup>c</sup> ⋅ L 2 8 ⋅ T 3.292774m = 0.604kg ⋅ (260m) 2 8 ⋅ 1550kg Vph = Vline √3 10.79645V = 18.70V √3

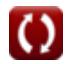

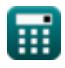

Line Performance Characteristics Formulas...

15) Фазный ток для симметричного трехфазного соединения треугольником

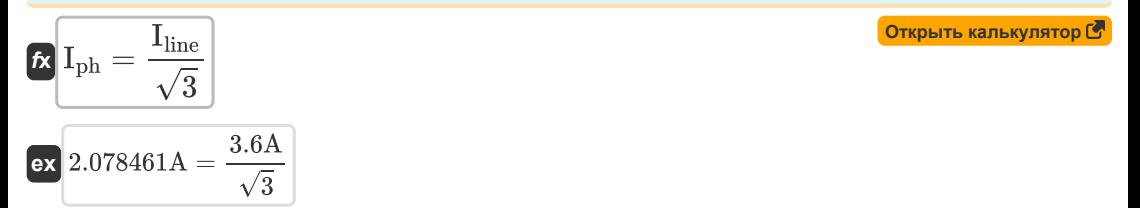

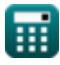

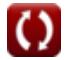

### **Используемые переменные**

- ∠**α** Альфа-параметр *(степень)*
- ∠**δ** Угол потерь *(степень)*
- **A** Параметр
- **B** Параметр Б *(ом)*
- **C** Емкость *(Миллифарад)*
- **D<sup>f</sup>** Диэлектрические потери *(Ватт)*
- **f** Частота *(мегагерц)*
- **I** Электрический ток *(Ампер)*
- **I<sup>b</sup>** Базовый ток *(Ампер)*
- **I line** Линейный ток *(Ампер)*
- **Iph** Фазный ток *(Ампер)*
- **Ipu(b)** Базовый ток (ПУ) *(Ампер)*
- **L** Длина пролета *(метр)*
- **P** Реальная власть *(Ватт)*
- **P<sup>b</sup>** Базовая мощность *(вольт-ампер)*
- **Q** Реактивная сила *(Вольт Ампер Реактивный)*
- **R<sup>s</sup>** Удельное сопротивление *(микроом Сантиметр)*
- **s** Провисание линии электропередачи *(метр)*
- **S** Комплексная мощность *(вольт-ампер)*
- **T** Рабочее напряжение *(Килограмм)*
- **V** Напряжение *(вольт)*
- **Vbase** Базовое напряжение *(вольт)*
- **Vline** Линейное напряжение *(вольт)*
- **Vph** Фазовое напряжение *(вольт)*
- **V<sup>r</sup>** Получение конечного напряжения *(вольт)*
- **V<sup>s</sup>** Отправка конечного напряжения *(вольт)*
- **W<sup>c</sup>** Вес проводника *(Килограмм)*
- **Z** Импеданс *(ом)*
- **Zbase** Базовый импеданс *(ом)*
- **β** Бета B-параметр *(степень)*
- **δ** Глубина кожи *(метр)*

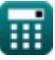

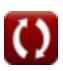

*Line Performance Characteristics Formulas...* 7/10

- **δ<sup>p</sup>** Глубина проникновения *(сантиметр)*
- **μ** Магнитная проницаемость среды *(Генри / Метр)*
- **μ<sup>r</sup>** Относительная проницаемость
- **σ<sup>c</sup>** Электрическая проводимость *(Сименс на сантиметр)*
- **ω** Угловая частота *(Радиан в секунду)*

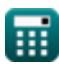

*Line Performance Characteristics Formulas* 6/10

#### **Константы, функции, используемые измерения**

- постоянная: **pi**, 3.14159265358979323846264338327950288 *Archimedes' constant*
- Функция: **cos**, cos(Angle) *Trigonometric cosine function*
- Функция: **sin**, sin(Angle) *Trigonometric sine function*
- Функция: **sqrt**, sqrt(Number) *Square root function*
- Функция: **tan**, tan(Angle) *Trigonometric tangent function*
- $\bullet$  Измерение: Длина in метр (m), сантиметр (cm) *Длина Преобразование единиц измерения*
- Измерение: **Масса** in Килограмм (kg) *Масса Преобразование единиц измерения*
- Измерение: **Электрический ток** in Ампер (A) *Электрический ток Преобразование единиц измерения*
- Измерение: **Сила** in Ватт (W), Вольт Ампер Реактивный (VAR), вольт-ампер (VA) *Сила Преобразование единиц измерения*
- Измерение: **Угол** in степень (°) *Угол Преобразование единиц измерения*
- Измерение: **Частота** in мегагерц (MHz) *Частота Преобразование единиц измерения*
- Измерение: **Емкость** in Миллифарад (mF) *Емкость Преобразование единиц измерения*
- Измерение: **Электрическое сопротивление** in ом (Ω) *Электрическое сопротивление Преобразование единиц измерения*
- Измерение: **Электрический потенциал** in вольт (V) *Электрический потенциал Преобразование единиц измерения*
- Измерение: **Удельное электрическое сопротивление** in микроом Сантиметр (μΩ\*cm) *Удельное электрическое сопротивление Преобразование единиц измерения*
- Измерение: **Электропроводность** in Сименс на сантиметр (S/cm) *Электропроводность Преобразование единиц измерения*
- Измерение: **Магнитная проницаемость** in Генри / Метр (H/m) *Магнитная проницаемость Преобразование единиц измерения*

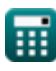

Line Performance Characteristics Formulas...

• Измерение: Угловая частота in Радиан в секунду (rad/s) Угловая частота Преобразование единиц измерения С

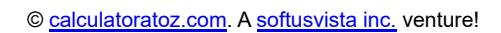

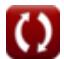

*Line Performance Characteristics Formulas...* 10/10

## **Проверьте другие списки формул**

- **Характеристики линии Формулы Длинная линия передачи Формулы**
- **Короткая линия Формулы**
- **Переходный Формулы**

**Средняя линия Формулы**

Не стесняйтесь ПОДЕЛИТЬСЯ этим документом с друзьями!

#### **PDF Доступен в**

[English](https://www.calculatoratoz.com/PDF/Nodes/11111/Line-performance-characteristics-Formulas_en.PDF) [Spanish](https://www.calculatoratoz.com/PDF/Nodes/11111/Line-performance-characteristics-Formulas_es.PDF) [French](https://www.calculatoratoz.com/PDF/Nodes/11111/Line-performance-characteristics-Formulas_fr.PDF) [German](https://www.calculatoratoz.com/PDF/Nodes/11111/Line-performance-characteristics-Formulas_de.PDF) [Russian](https://www.calculatoratoz.com/PDF/Nodes/11111/Line-performance-characteristics-Formulas_ru.PDF) [Italian](https://www.calculatoratoz.com/PDF/Nodes/11111/Line-performance-characteristics-Formulas_it.PDF) [Portuguese](https://www.calculatoratoz.com/PDF/Nodes/11111/Line-performance-characteristics-Formulas_pt.PDF) [Polish](https://www.calculatoratoz.com/PDF/Nodes/11111/Line-performance-characteristics-Formulas_pl.PDF) [Dutch](https://www.calculatoratoz.com/PDF/Nodes/11111/Line-performance-characteristics-Formulas_nl.PDF)

*12/18/2023 | 3:01:45 PM UTC [Пожалуйста, оставьте свой отзыв здесь...](https://docs.google.com/forms/d/e/1FAIpQLSf4b4wDgl-KBPJGChMJCxFlqrHvFdmw4Z8WHDP7MoWEdk8QOw/viewform?usp=pp_url&entry.1491156970=%D0%A5%D0%B0%D1%80%D0%B0%D0%BA%D1%82%D0%B5%D1%80%D0%B8%D1%81%D1%82%D0%B8%D0%BA%D0%B8%20%D0%BB%D0%B8%D0%BD%D0%B8%D0%B8%20%D0%A4%D0%BE%D1%80%D0%BC%D1%83%D0%BB%D1%8B)*

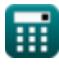

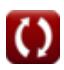